# **INTRODUCTION**

n désigne sous le nom de lanceur un engin propulsé par fusée dont la mission consiste à faire suivre à une charge utile déterminée une trajectoire balistique en dehors de l'atmosphère terrestre. Selon les valeurs de l'énergie propulsive de la charge utile, on peut définir divers types de trajectoires: *O*

- celles qui recoupent la surface terrestre après passage par l'apogée; c'est le cas des trajectoires des missiles balistiques dont le rayon d'action peut être compris entre quelques certaines et quelques milliers de kilomètres;

- celles qui ne recoupent plus la surface terrestre et qui aboutissent à une mise en orbite autour de la terre elles correspondent aux trajectoires des lanceurs de satellites;

- celles qui s'écartent de la terre à point tel que les lanceurs sont soumis à l'attraction gravifique d'autres astres (Lune, planètes, voire le soleil), c'est le cas des trajectoires des lanceurs spatiaux.

C'est trois types de trajectoires se différencient par la vitesse en fin de propulsion qui doit être de plus en plus grande lorsque l'on passe des missiles balistique aux lanceurs de satellites, puis aux laceurs spatiaux.

Ce thème est consacré au deuxième type des lanceurs (porteurs des satellites) et particulièrement au moteur Vulcain (HM 60), celui de la société ArianeSpace chargé de commercialiser la fusée à Paris avec la participation de l`ESA (Européen Space Agency) qui regroupe douze pays d'Europe pour la réalisation d'initiatives spatiales et la fabrication de satellites, et le CNES (Centre National d'Etudes Spatiales).

.Nous essayerons, dans le cadre de ce présent travail, d'atteindre deux objectifs:

Solid Convert

•Etude du système global Moteur HM60-Vulcain au niveau du réseau de pression et au niveau des liens thermodynamiques (bilan énergétique).

•Analyse thermique de la chambre propulsive et calcul de la puissance dégagée lors du refroidissent de cette dernière.

To remove this message, purchase the

product at www.SolidDocuments.com

# *II.1- PRINCIPE DE FONCTIONNEMENT*

Le moteur Vulcain propulse la fusée selon un principe bien connu: celui du pommeau de douche qui a tendance à partir en arrière quand la pression d'eau est très forte. Mais ici, ce sont l'hydrogène et l'oxygène liquides qui jouent le rôle de l'eau: leur mélange provoque une puissante combustion et les gaz obtenus sont éjectes pour assurer une poussée considérable.

Tout commence avant le décollage lorsqu'on allume le moteur:

Un démarreur à poudre **(1)** entraîne, dans un premier temps, les deux turbopompes à hydrogène et oxygène liquides **(2)**. Leur rôle est de prélever ces liquides dans leur réservoir pour ensuite les injecter à haute pression dans les circuits principaux **(3)**. Arrivés à un embranchement **(4)**, une portion de chacun de ces liquides est dirigée vers le générateur de gaz **(5)** qui va prendre le relais du démarreur. Les gaz produits par la combustion de l'hydrogène et de l'oxygène sont en effet acheminés vers les deux turbopompes et leur apportent l'énergie nécessaire à leur fonctionnement continu. Ces gaz s'échappent ensuite au travers de la tuyère **(6)** qui équipe chacune des turbopompes, participant ainsi à la propulsion générale. Ce gain de poussée, bien que limité, permet tout de même d'emporter 100 kg de satellite en plus. Les quantité d'oxygène et d'hydrogène liquides restantes sont, pour leur part, dirigées vers les éléments d'injection **(7)** de la chambre propulsive **(8)** où elles entrent en combustion. Les gaz produits sont éjectés à une très grande vitesse, assurant ainsi la poussée recherchée. Mais, comme la réaction s'effectue à très haute température (plus de 3200 °C), il est nécessaire de refroidir la chambre. C'est pourquoi elle est entourée de canaux dans lesquels circule l'hydrogène liquide très froid (-253 °C dans les réservoirs), avant de parvenir aux éléments d'injection. Tout le processus se répète durant les dix minutes de fonctionnement en vol du moteur **Vulcain**.

**SOLID CONVERTER** 

This document was created using

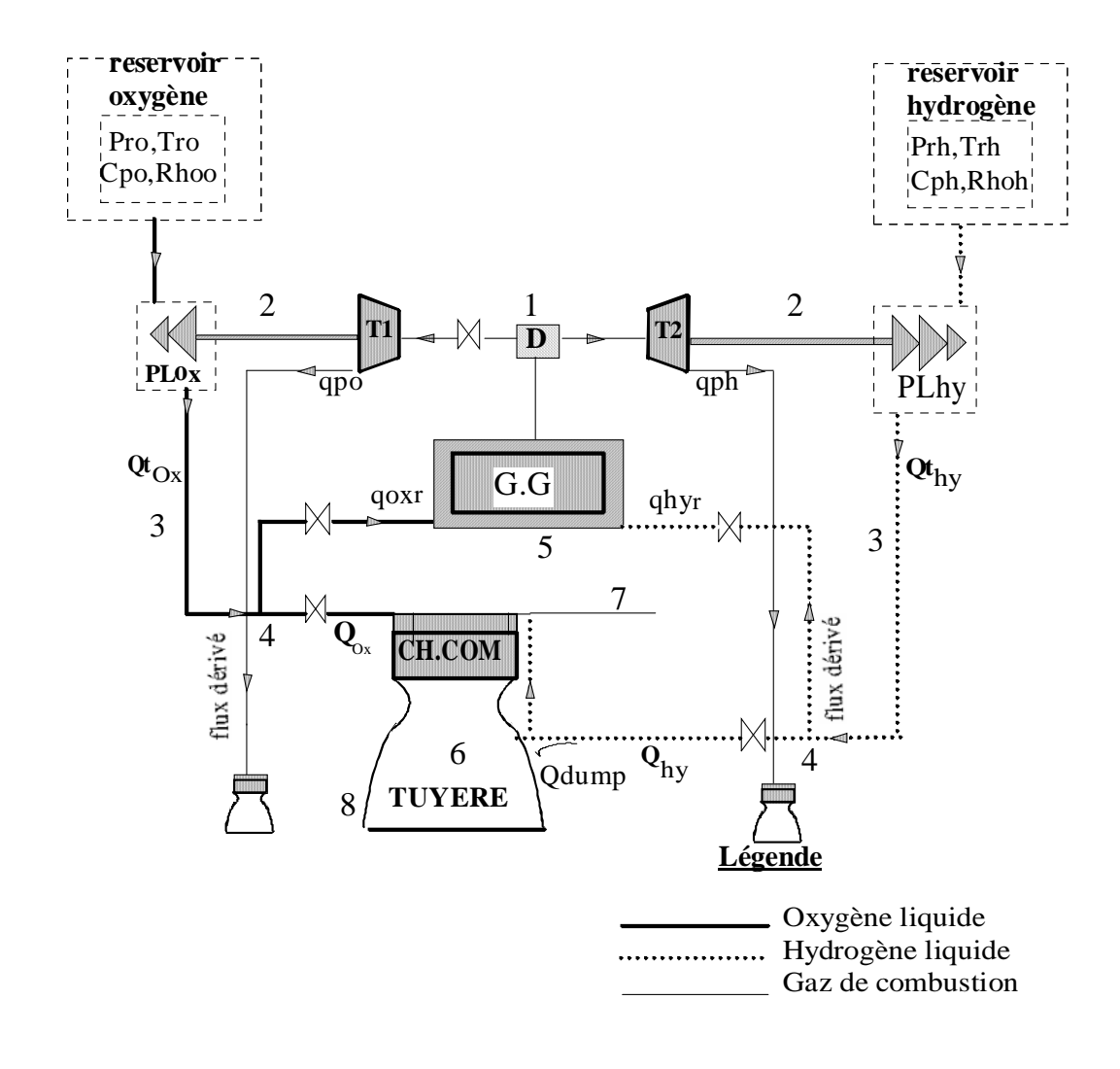

**Figure II.1-Présentation schématique du système propulsif (flux dérivé).**

# *HYPOTHESES :*

ë

- Ecoulement unidimensionnel.
- Ecoulement permanent.
- Les gaz de combustion sont considérés comme gaz parfaits, compressibles.
- Tous les sous-systèmes sont adiabatiques sauf la chambre propulsive.

**SOLID CONVERT** 

# *II.1- METHODOLOGIE DE CALCUL DU PROPULSEUR A FLUX DERIVE*

La méthodologie de calcul peut être développée:

- Soit par la méthode descendante, c'est à dire à partir du réservoir à la tuyère.
- Soit par la méthode ascendante, c'est à dire à partir de la tuyère au réservoir.

Dans les deux cas, les résultats sont les même. Leur différence provient dans la définition du cahier des charges. Dans le calcul par la méthode descendante, la poussée, l'impulsion spécifique et le rapport de mélange du moteur sont donnés par le cahier des charges. Dans le cas de la méthode ascendante, la poussée, l'impulsion spécifique de la tuyère et le rapport de mélange dans la chambre de combustion sont donnés par le cahier des charges.

# *I.2.1- DEVELOPPEMENT DU CALCUL PAR LA METHODE DESCENDANTE*

On a adopté la méthode descendante pour la simple raison que les paramètres d'entrée (au réservoir) sont donnés. De plus, on dispose des données suivantes (tableau II.1):

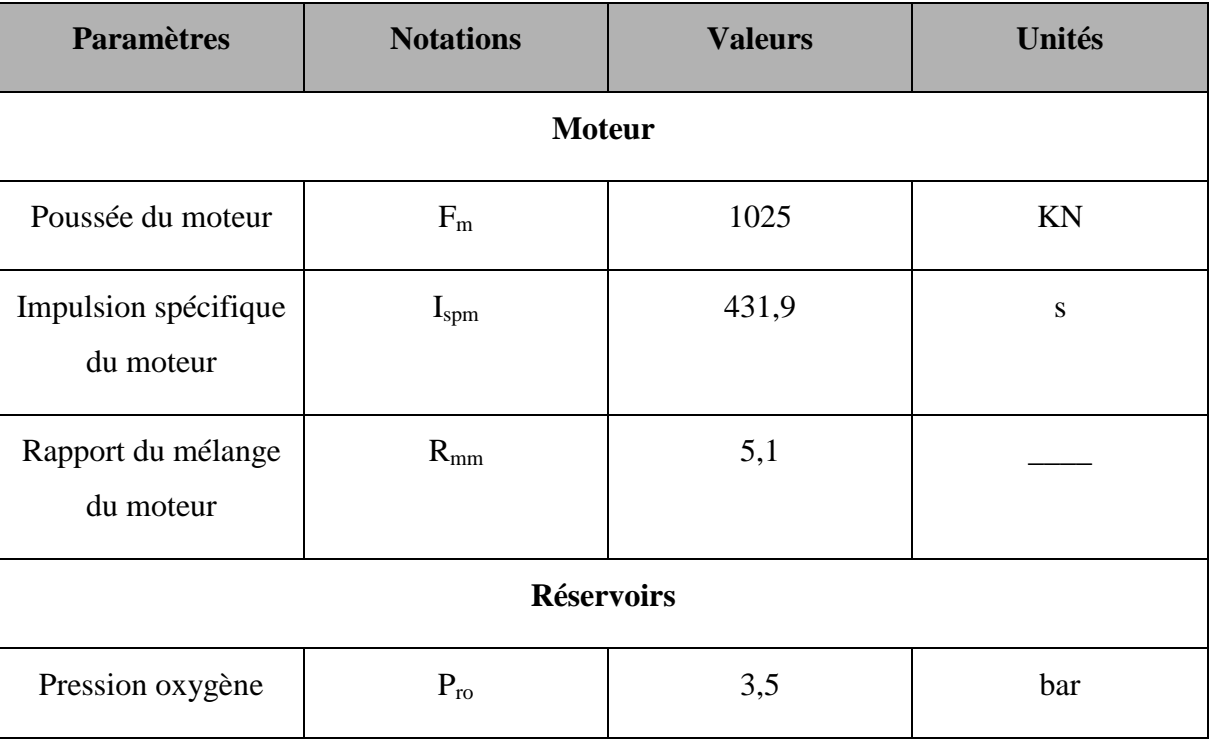

To remove this message, purchase the **SOLID CONVERTER PDF** product at www.SolidDocuments.com

Chapitre II Bilan énergétique du moteur Partie I

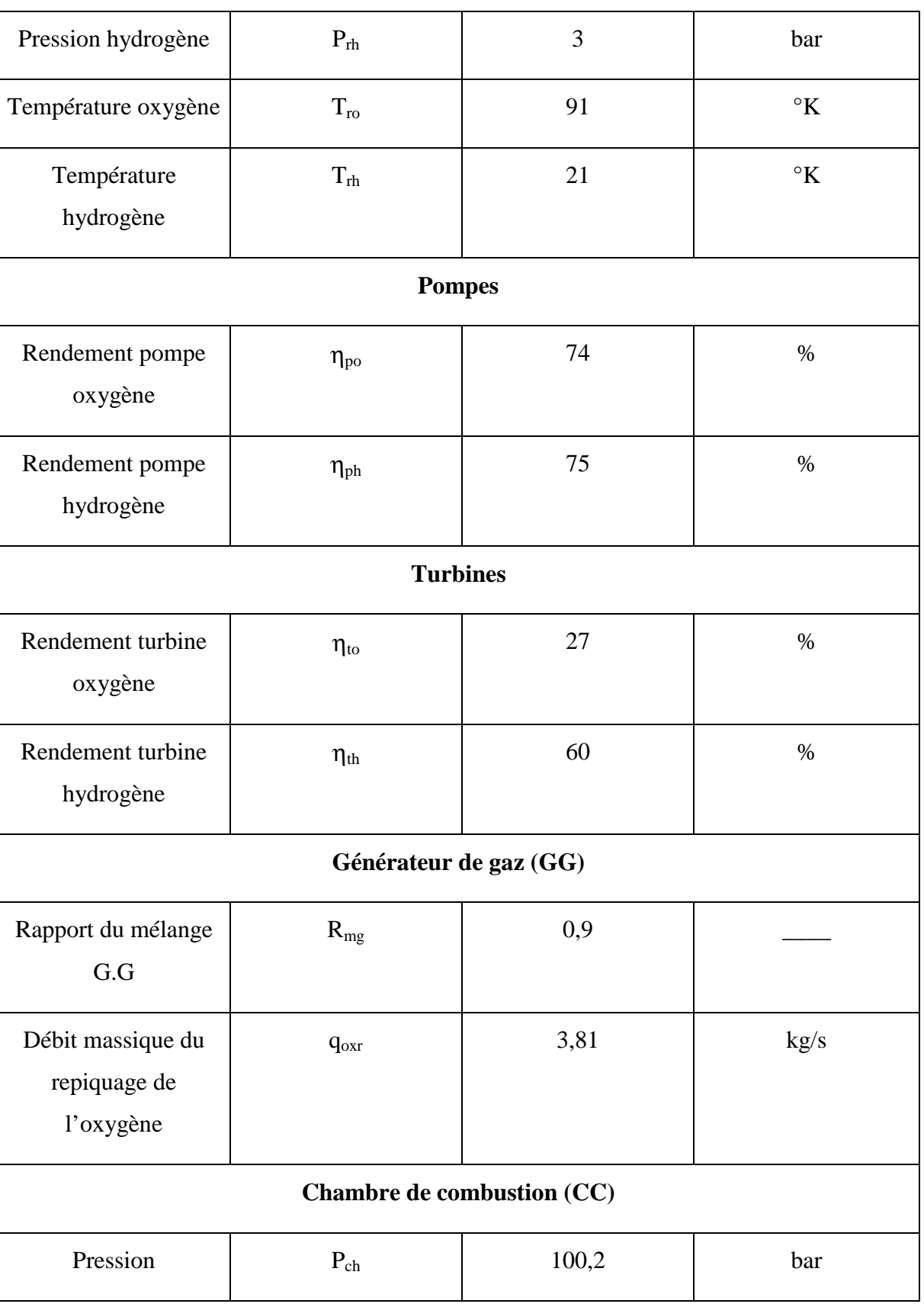

**Paramètres d'interface ( au réservoir):**

**-**

> To remove this message, purchase the<br>product at www.SolidDocuments.com  $\textcolor{blue}{\textbf{\textcolor{blue}{\large\textbf{S}}}}$ Solid Converter PDF $\rangle$ 

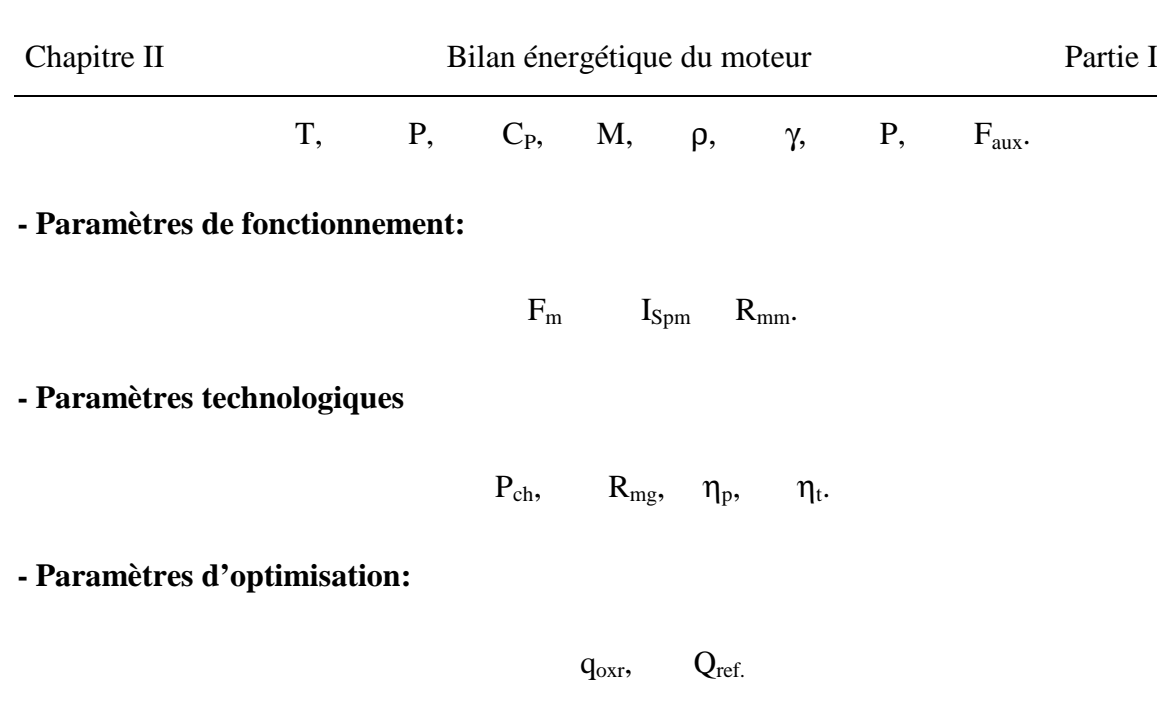

# *II.3- CALCUL DES DÉBITS PRINCIPAUX*

• Débit total du moteur  $(Q_m)$ :

$$
Qm = \frac{Fm}{g \cdot I_{\text{spm}}}
$$

avec : F<sub>m</sub> : Poussée du moteur.

Ispm : Impulsion spécifique du moteur.

• Débit total d'hydrogène ( $Q_{thy}$ ) :

$$
Q_{\text{thy}} = \frac{Qm}{R_{\text{mm}} + 1}
$$

avec : R<sub>mm</sub> : Rapport de mélange moteur.

- Débit total d'oxygène  $(Q_{\text{tox}})$  :

$$
Q_{\text{tox}} = R_{\text{mm}} \cdot Q_{\text{thy}}
$$

SOLID CONVERTER

• Débit d'oxygène entrant dans la tuyère  $(Q_{ox})$ :

product at www.SolidDocuments.com

$$
Q_{ox} = Q_{\text{tox}} - q_{\text{hyr}}
$$

• Débit d'hydrogène allant dans la tuyère  $(Q<sub>hy</sub>)$ :

$$
Q_{\rm hy} = Q_{\rm thy} - q_{\rm hyr}
$$

• Débit total allant dans la tuyère  $(Q_{\text{tuv}})$ :

$$
Q_{\text{tuy}} = Q_{ox} + Q_{\text{hy}} \left( 1 - \frac{Q_{\text{dump}}}{Q_{\text{hy}}}\right)
$$

#### *II.4- CALCUL DES PRESSIONS DE SORTIES POMPES*

$$
\mathbf{P}_{\rm spo} = \mathbf{P}_{\rm ch} + \Delta \mathbf{P}_{\rm ox}
$$

$$
\mathbf{P}_{\mathrm{sph}} = \mathbf{P}_{\mathrm{ch}} + \Delta \mathbf{P}_{\mathrm{hy}}
$$

où :Pspo : Pression de sortie de la pompe d'oxygène.

Psph : Pression de sortie de la pompe d'hydrogène.

Pch : Pression de la chambre de combustion.

∆Pox : Perte de pression global (singulière + linéaire), côté oxygène.

∆Phy : Perte de pression global (singulière + linéaire), côté hydrogène.

**SOLID CONVERTER** 

ë

product at www.SolidDocuments.com

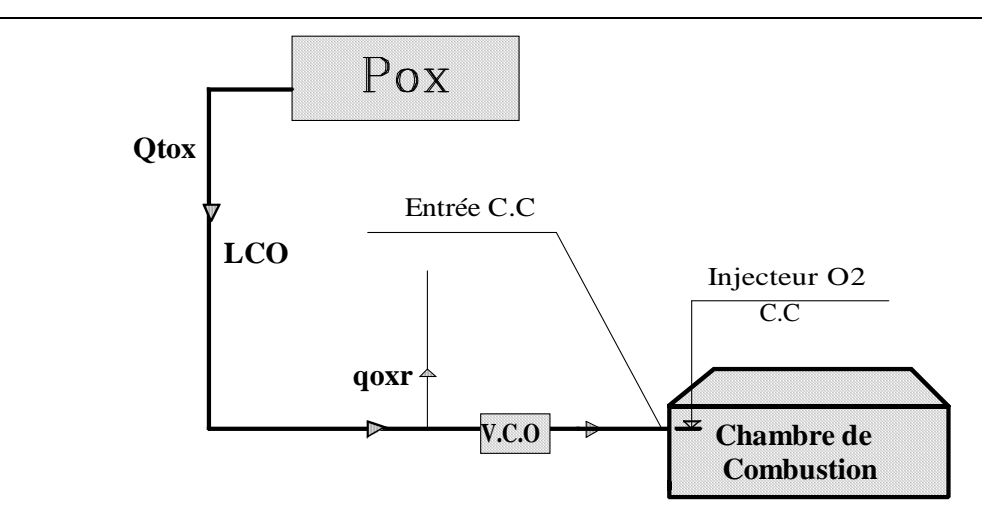

**Figure II.2-Schéma de calcul de la pression de sortie de la pompe d'Oxygène.**

# *II.4.1- EXPRESSION DES PERTES DE CHARGE*

D'une manière générale, l'équation de perte de charge s'écrit :

$$
\Delta H = K \frac{V^2}{2 \cdot g}
$$

V : représente la vitesse du fluide en écoulement.

Dans le coefficient de perte de charge global K, on retrouve les coefficients des pertes de charge linéaires  $K_1$  et singulière  $K_s$ 

$$
K = K_1 + K_s
$$

#### *II.4.1.1- Pertes de charge linéaires*

ë

Le coefficient de pertes de charge dus aux frottements le long des parois des conduites  $K<sub>1</sub>$  est exprimé par :

$$
K_1 = \lambda \frac{L}{Dh}
$$

L et D<sup>h</sup> sont respectivement la longueur et le diamètre hydraulique de la conduite.

**SOLID CONVERTER** 

product at www.SolidDocuments.com

Le coefficient de frottement λ, est fonction du régime d'écoulement, du diamètre hydraulique de la conduite et de la hauteur des aspérités ε (ou rugosité relative).

Le nombre de Reynolds détermine, par sa valeur, la nature de l'écoulement.

$$
Re = \frac{V \cdot D_h}{\mu}
$$

Pertes de charge linéaires:

$$
\Delta H_{L} = \lambda \frac{L}{D_{h}} \frac{V^{2}}{2 \cdot g}
$$

 $\Delta P_{\text{L}} = \rho g \Delta H_{\text{L}}$ 

Pertes de pression linéaires: 
$$
\Delta P_{L} = \lambda \frac{L}{D_{h}} \rho \frac{V^{2}}{2}
$$

#### *II.4.1.2- Pertes de charge singulières*

Les pertes de charge singulières sont rencontrées au niveau des liaisons entre conduites (réunion ou dérivation de courant ), des dispositifs d'élargissement et d'étranglement, des coudes ...etc.

Ces phénomènes singuliers sont caractérisés par le coefficient Ks.

Pour notre cas, les coefficients de pertes de charge linéaires et singulières des différents tronçons de tuyauterie et des sous systèmes composants le moteur, sont fournies par le **CNES** (Centre National d'Etudes Spatiales) Français, et sont résumés dans le tableau (II.2), qui correspond au schéma des pertes de charge (fig II.3).

**SOLID CONVERTER PDF** 

product at www.SolidDocuments.com

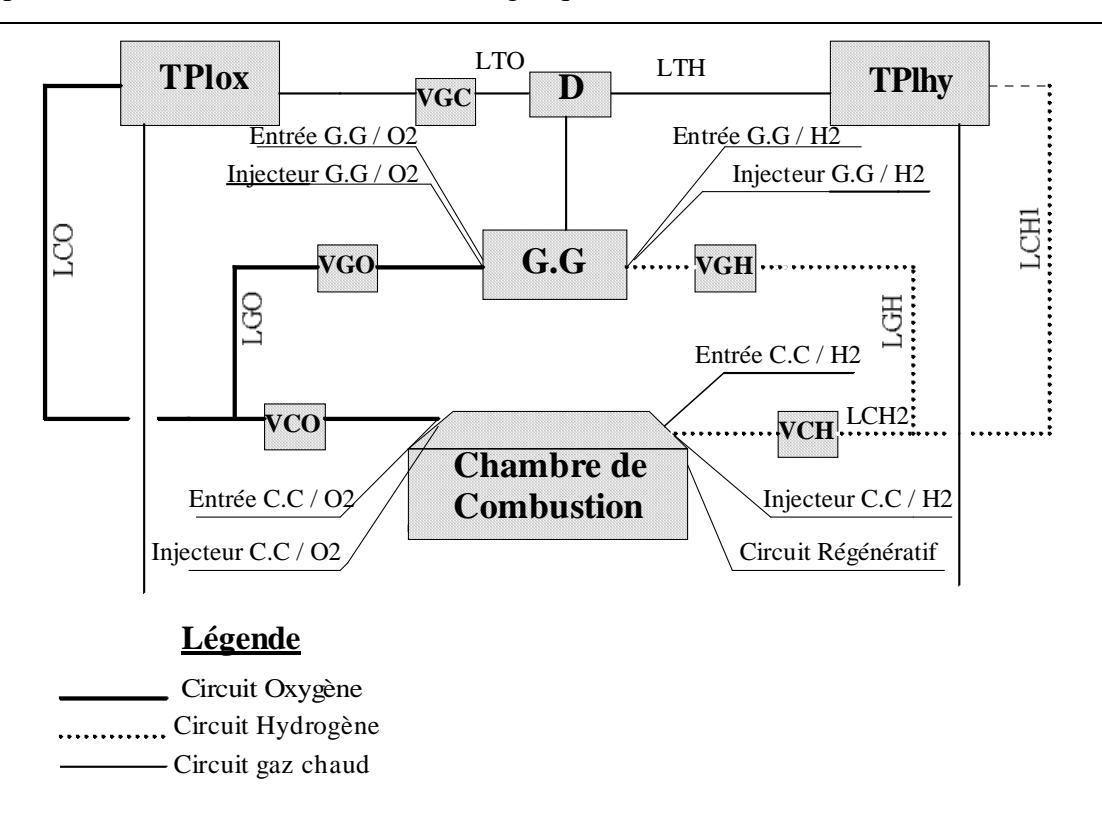

#### **Figure II.3 -Schéma expliquant les différents circuits provoquants les pertes de pression linéaires et singulières.**

La perte de pression entre deux points du moteur 1 et 2 s'exprime par la relation suivante:

**SOLID CONVERTER** 

$$
\Delta P = C_K Q^2
$$

∆P : Différence de pression entre les points 1 et 2 en [Pa].

- $C_k$ : Coefficient de perte de pression  $[m^{-1} \text{ Kg}^{-1}].$
- Q : débit du fluide en [ Kg/s ].

ë

This document was created using

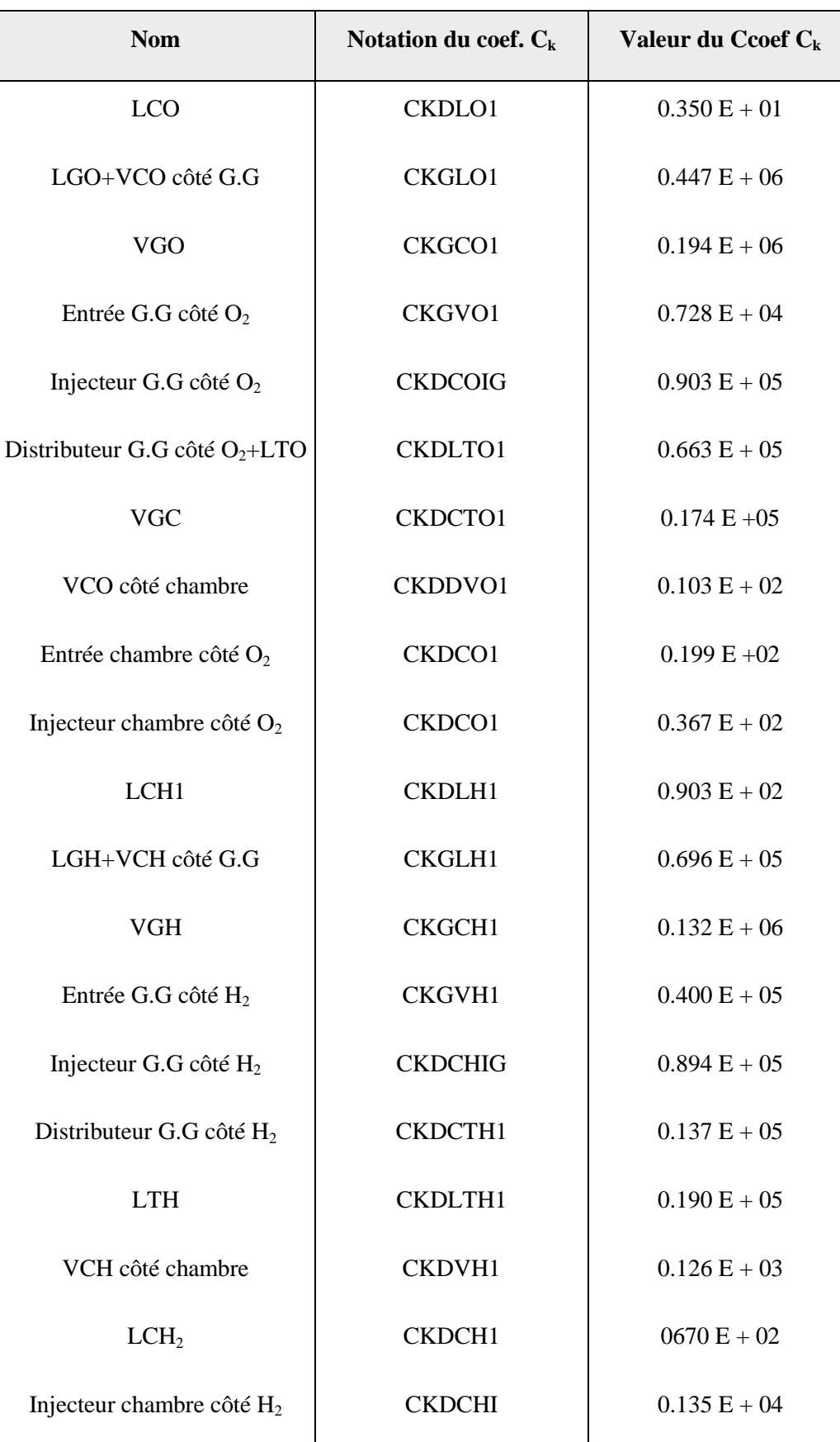

**Tableau (II.2)- Coefficient de perte de charge linéaires et singulières.**

This document was created using

SOLID CONVERTER

## *II.4.2- EXEMPLE DE CALCUL D'UN COEFFICIENT DE PERTE DE CHARGE*

Dans ce qui suit nous allons calculer le coefficient  $C_k$  pour le cas de la conduite LCO entre la sortie de la pompe d'oxygène P<sub>lox</sub> et la vanne VCO (fig II.4).

# **- Perte de charge linéaire :**

$$
\Delta P_{L} = \lambda \frac{L}{D_{h}} \frac{Q^{2}}{2\rho S^{2}}
$$
  
\n
$$
K_{L} = \lambda \frac{L}{D_{h}} \frac{1}{2\rho S^{2}}
$$
  
\n
$$
\Delta P_{L} = K_{L} Q^{2}
$$

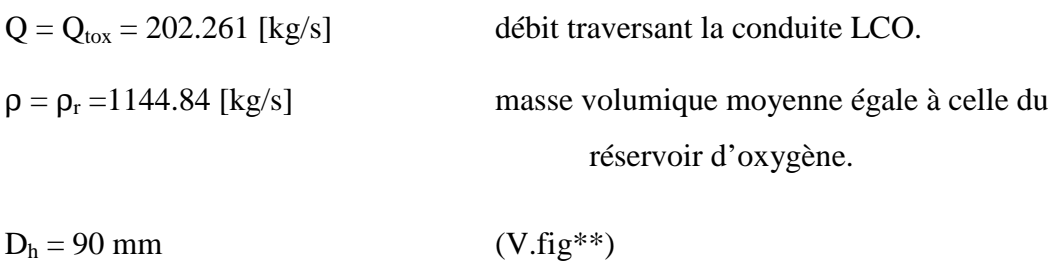

 $L = 482.517$  mm longueur de la conduite (échelle = 0.143).

**- Calcul de**

$$
R\acute{e}gime d'\'ecoulement: Re = \frac{V \cdot D_h}{\mu}
$$

La viscosité dynamique  $\mu$  est déterminée à une température moyenne de  $T_r = 91^\circ$ k et une pression moyenne de  $P = 80.2$  bar.

d'où  $\mu = 0.0002$  [kg/m/s]

La vitesse d'écoulement dans la conduite LCO, V est exprimée par :

$$
V = \frac{4 \cdot Q_{\text{tox}}}{\pi \cdot \rho \cdot D_h^2}
$$

A.N:  $V = 27.77$  [m/s]

Le nombre de Reynolds sera égale à:

 $Re = 14306493.06 > 4 \cdot 10^4$ 

et le régime d'écoulement correspondant est turbulent rugueux.

Pour déterminer la valeur de λ, on va utiliser la formule de NIKURADSE:

$$
\frac{1}{\sqrt{\lambda}} = -2 \cdot \log_{10} \frac{\varepsilon}{3.71 \cdot D_h} \qquad \Rightarrow \qquad \lambda = \frac{1}{\left[ -2 \cdot \log_{10} \frac{\varepsilon}{3.71 \cdot D_h} \right]^2}
$$

avec une hauteur d'aspérité  $ε = 10$  μm choisie arbitrairement on aura:

 $\lambda = 0.0012217$ 

Certaines parties du moteur en Aluminium ont été remplacées par de l'Inconel, un acier très résistant, dont est conçue la conduite LCO.

A la fin le coefficient de perte de charge linéaire aura la valeur suivante :  $K_L = 0.706823193.$ 

#### *- Coefficient de perte de pression singulière*

Pour ce cas on a deux singularités, deux coudes, le coefficient de singularité est donné par la formule :

$$
K = \frac{C}{2\rho S^2} \qquad \text{ou} \qquad C = \left[ 0.13 + 1.85 \left( \frac{D}{2R} \right)^7 \right] \frac{\theta}{90}
$$

R :rayon de courbure.  $\theta$  : angle de courbure en degré.

Pour le premier coude :

 $R_1 = 132.867 \text{mm}$   $\theta_1 = 79^\circ$   $C_1 = 0.150825825$ 

Pour le deuxième coude :

To remove this message, purchase the

 $>$  To remove this message, purchase the product at www.SolidDocuments.com

$$
R_2 = 87.4125 \text{mm}
$$
  $\theta_2 = 126^\circ$   $C_2 = 0.435533976$ 

SOLID CONVERTER PDF

On a:  $C = C_1 + C_2$  d'où  $C = 0.586359801$ 

Donc le coefficient de perte de pression singulière aura la valeur:  $K_s = 6.3276$ 

Le coefficient de perte de pression global est donnée par:

 $K = K_t + K_s$  d'où  $K = 7.0344$ 

La valeur du coefficient donnée par le CNES est de:  $K = 3.5$ 

Cette valeur représente environ la moitié de celle calculée analytiquement.

# *III.1- COMPARAISON DES RESULTATS*

Les résultats obtenus après calcul des paramètres nécessaires pour établir le bilan énergétique du moteur, en se servant des lois de la thermodynamique, de la mécanique des fluide, de la gazodynamique ...etc, sont résumés dans le tableau ci-dessous afin de les comparer avec le ceux du logiciel **Amstrong**.

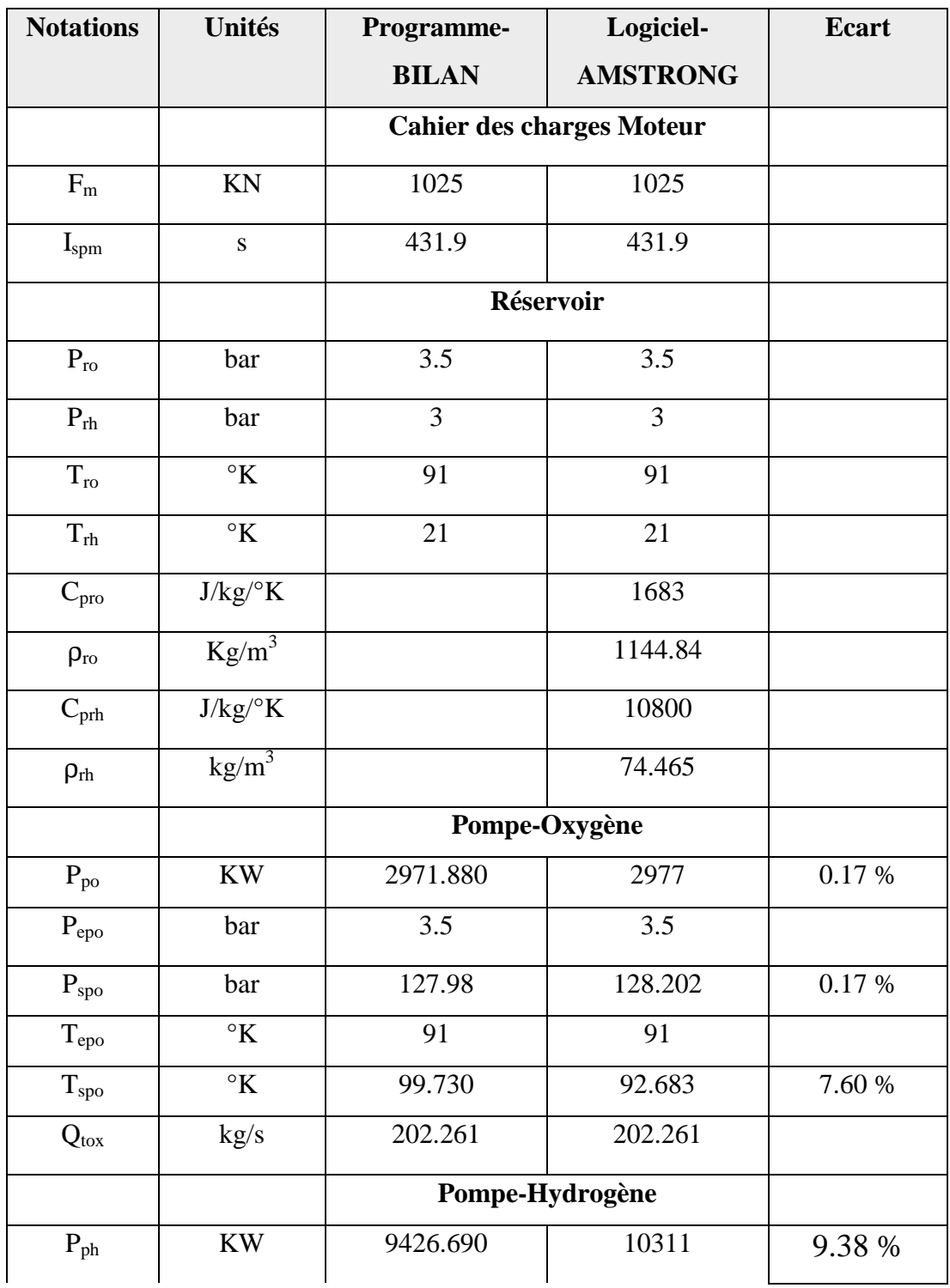

SOLID CONVERTER

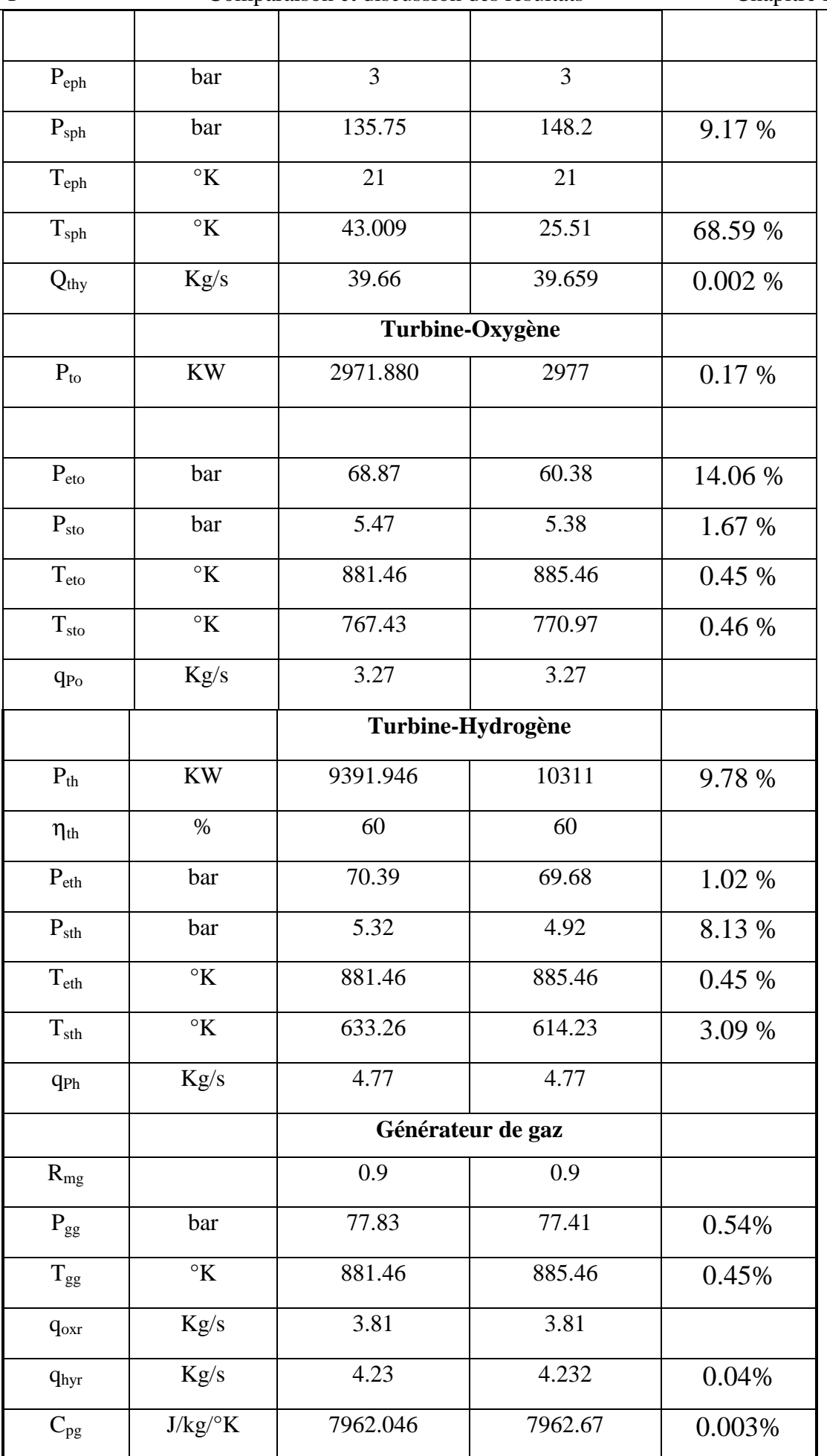

SOLID CONVERTER PDF

47

|                       | Comparaison et discussion des résultats |         |        | Chapitre III |  |
|-----------------------|-----------------------------------------|---------|--------|--------------|--|
|                       | 1.37                                    | 1.37    |        |              |  |
| g/mole                | 3.87                                    | 3.87    |        |              |  |
|                       | <b>Chambre de combustion</b>            |         |        |              |  |
| bar                   | 100.2                                   | 100.2   |        |              |  |
|                       | 5.89                                    | 5.893   | 0.05%  |              |  |
| Kg/s                  | 198.45                                  | 198.45  |        |              |  |
| Kg/s<br>$Qhy - Qdump$ | 33.68                                   | 33.68   |        |              |  |
| $\mathcal{C}$         | 3498.39                                 | 3501    | 0.07%  |              |  |
| $Kg/m^3$              | 4.537                                   | 4.54    | 0.06%  |              |  |
| $J/kg$ /°K            | 631.307                                 | 631.38  | 0.01%  |              |  |
| $J/kg$ /°K            | 4377.137                                | 4377.66 | 0.01 % |              |  |
|                       | 1.17                                    | 1.17    |        |              |  |
|                       | <b>Poussées Auxiliaires</b>             |         |        |              |  |
| $\rm KN$              | 18.72                                   |         |        |              |  |
| KN                    | 18.77                                   |         |        |              |  |
|                       |                                         |         |        |              |  |

*Tableau (III.1)- Validation avec le logiciel Amstrong.*

# *III.2- DISCUSSION DES RESULTATS*

Après l'examination du tableau ci-dessus, nous constatons que la majorité des résultats sont en bon accords avec ceux du logiciel Amstrong.. Cependant, une exception est faite pour le cas de la température à la sortie de la pompe à hydrogène (T<sub>sph</sub>) où l'écart atteint la valeur de 68% . Ceci est du à l'absence de certains coefficients et à la méthodologie de calcul des pertes de charge dans certaines parties du circuit regénératif dont nous ignorons la conception. Les autres écarts ne dépassant pas les 14% peuvent être considérés comme très acceptables vue la simplicité de notre programme Bilan par rapport au logiciel Amstrong.

**SOLID CONVERTER P** 

浊

48

This document was created using

#### *III.3- INFLUENCE DU DEBIT DE REPIQUAGE SUR CERTAINS PARAMETRES*

Dans ce paragraphe, nous allons nous intéresser à l'influence du débit de repiquage coté oxygène (**qoxr**), qui est considéré comme un paramètre d'optimisation, sur certains paramètres importants du moteur.

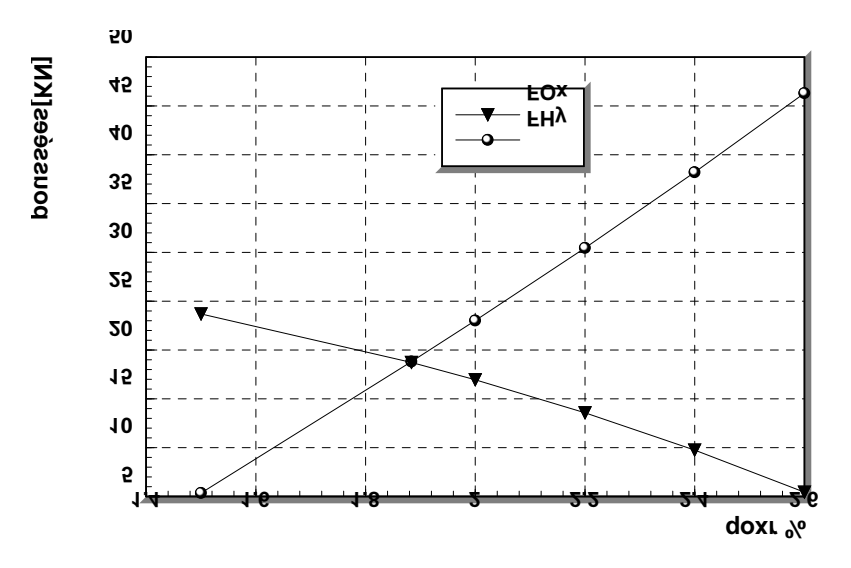

**Fig(III.1) L'nfluence de la variation du débit de repiquage sur les poussseés auxiliaires**

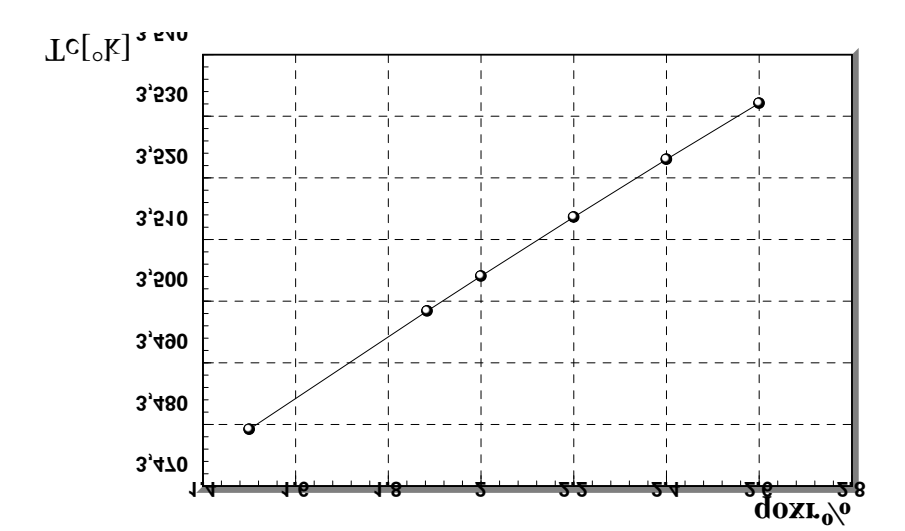

SOLID CONVERTER

Fig(III.2) L'influence de la variation du débit de repiquage sur la temperature **de la chambre de combustion**

**PDF** 

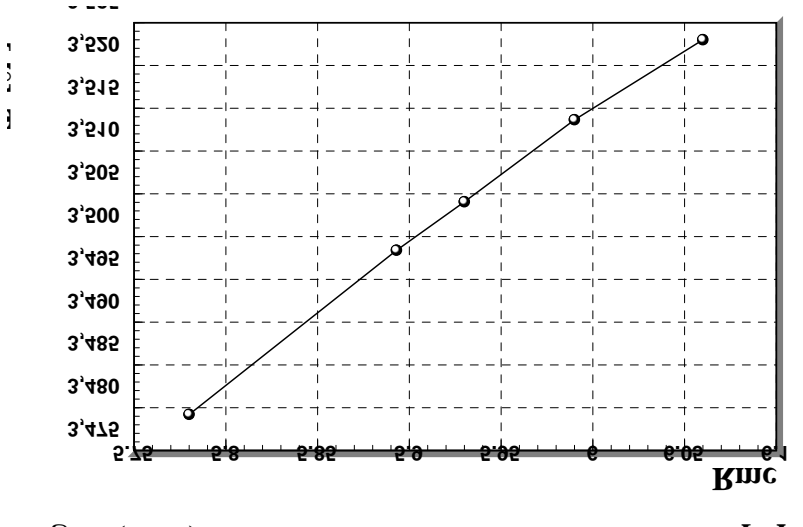

**Figure(III.3)Influence de la variation du débit de repiquage sur le rapport de mèlange des gaz et sur la tempèrature de combustion dans la CC.**

Le premier graphe illustre l'influence du débit de repiquage (**qoxr**) sur les poussées auxiliaires.

En premier lieu, nous pouvons remarquer que la poussée auxiliaire côte hydrogène est presque proportionnelle au débit de repiquage, celle du côte oxygène est inversement proportionnelle. De ce fait, il est facile de constater que si  $q_{oxr}$  est trop faible, nous aurons successivement une poussée auxiliaire coté hydrogène nulle. Au contraire, si  $q_{oxr}$  est très important, nous aurons cette fois une poussée auxiliaire coté oxygène nulle. Les deux cas n'étant pas favorables pour le bon fonctionnement de la fusée à cause du déséquilibre, il est préférable de choisir le débit de repiquage au voisinage du point d'intersection des deux courbes. Ce qui permet d'obtenir la même poussée auxiliaire des deux cotés.

La deuxième courbe illustre l'influence du débit de repiquage sur la température de combustion de la chambre.

On constate qu'elle varie proportionnellement avec l'augmentation de  $q_{oxr}$ . On peut aussi voir clairement cet effet dans le troisième graphe, au fur et à mesure qu'on augmente le débit de repiquage, le rapport de mélange des gaz dans la chambre de combustion augmente à son tour et c'est ainsi que la température, qui est fonction du rapport de mélange, augmente.

**SOLID CONVERT** 

50

product at www.SolidDocuments.com

# **CONCLUSION DE LA PERMIERE PARTIE**

Nous avons effectué l'étude énergétique globale d'un système très complexe qui le moteur Vulcain utilisé pour Ariane 4. Ce dernier étant composaé de plusieurs systèmes et sous systèmes énergétiques. Une partie importante concernant les pertes de charge a été abordée et les résultats que nous avons obtenus sont satisfaisants sauf quelques un qui dépendent des pertes de charge et dont nous ignorons la conception ainsi que certains coefficients. Il s'agit en fait de bien mener la modélisation de la chambre de combustion au niveau du circuit régénératif, qui contrôle le fonctionnement des sous- systèmes côte hydrogène ainsi que le bon fonctionnement de tout le moteur.

Pour avoir une trajectoire exacte du propulseur, on s'est forcé de jouer sur les paramètres d'optimisation, tel que le débit massique du repiquage (côte oxygène). On s'est aperçu alors que ce débit ne peut prendre qu'une valeur optimale pour garder la fusée en équilibre par l'intermédiaire des deux tuyères auxiliaires. D'autre part, on peut avoir une bonne combustion dans la chambre si on fait augmenter ce débit, chose qu'on ne peut pas faire vu que ce débit reste en rapport avec les poussées auxiliaires ce qui limite la température de combustion ainsi que la pression dans la chambre de combustion.

**SOLID CONVERTER PDF** 

This document was created using

Du fait de la température de la chambre (2478,6 °K à 3588,7 °K ), et du transfert de chaleur des gaz chauds à la paroi, le refroidissement de la chambre doit être prit en compte au cours du dimenssionnement et surtout au cours de l'analyse de la tuyère.

Pour des tuyères ayant un temps de fonctionnement très court (supérieur à quelque secondes ) on utilise des tuyères à paroi non refroidie, dont le matériau et susceptible de supporter la haute température des gaz afin d'éviter la fonte de celle-ci.

Dans le cas ou la tuyère a une longue durée de fonctionnement à refroidissement à régime permanent est nécessaire celui-ci, pouvant être simple ou combiné.

On trouve dans la littérature plusieurs solutions pour le refroidissement de ces organes.

# *I-1- TYPES DE REFROIDISSEMENT*

#### *I-1-1 Refroidissement par circuit génératif et par dump-cooling*

Ce refroidissement est le plus utilisé il consiste à faire circuler de l'hydrogène dans des canaux fraisés ou soudés sur la paroi interne de la chambre. On distingue deux circuits différents, le premier assurant le refroidissement de la chambre de combustion avec des canaux de sections variables disposées axialement le long de l'axe de la chambre : c'est le circuit régénérait. Le deuxième circuit sert au refroidissement du divergeant; IL est formé de canaux hélicoïdaux jointifs, de section carrée et soudés sur leur arrêtes extérieures : c'est le dump cooling.

Dans le cadre de ce projet, le choix concernant la tuyère est porté sur ce type de refroidissement par la simplicité de sa conception.

#### *I-1-2 Refroidissement par film mince:*

Dans ce cas la surface de la paroi est protégée de la chaleur excessive avec un film mince de réfrigérant ou d'ergot introduit à travers des orifices des injection; elle est utilisée particulièrement pour des flux de chaleur. Ce type de refroidissement soit seul ou combiné avec la méthode de refroidissement par régénération.

#### *I-1-3 Refroidissement par transpiration*

Il consiste à introduire un réfrigérant qui peut être soit du gaz ou du liquide d'ergol à travers des parois poreuses de la chambre à débit suffisant afin de maintenir celles-ci à une température souhaitée, c'est une méthode spéciale de refroidissement par film mince.

**SOLID CONVERTER PDF** 

To remove this message, purchase the

# *I-1-4 Refroidissement par ablasion*

Dans ce procédé, l'intérieure de la paroi est recouvert d'une couche de matériau qui doit être fondu de sorte qu'en se vaporisant elle dissipe la chaleur transmise par les gaz de combustion. Par la suite la matière fondue coule sur la paroi, créant une couche limite de refroidissement. Ce type de refroidissement est souvent utilisé dans le cas des ergols, mais également pour des refroidissement à faible pression.

# *I-1-5 Refroidissement par radiation*

Dans ce processus la chaleur est radiée de la surface de la paroi. Ce type de refroidissement est appliqué dans les régions de faibles température d'éjection ( région située vers l'éjection ).

# *I-2 FACTEUR CONDITIONNANT LE CHOIX DU TYPE DE REFROIDISSEMENT*

Le choix du type de refroidissement dépend des facteurs suivants :

# *I-2-1 Type de propergol :*

La température, la chaleur spécifique, le poids spécifique, la viscosité des propriétés dépendant du type de propergol, ont un impact direct sur le transfert de chaleur à la paroi de la tuyère, d'ou nécessité d'un choix de type de refroidissement adéquat.

# *I-2-2.Pression dans la chambre :*

Pour les chambre de combustion fonctionnant à haute pression, il est souhaitable d'utiliser la méthode de refroidissement par film mince combiné au refroidissement par circuit régénérait.

# *I-2-3.Système d'alimentation de propergol :*

Le système d'alimentation détermine la pression de la chambre de poussée. Ainsi pour les chambre à haute pression, il est souhaitable de choisir le refroidissement par régénération et pour les alimentation à faible pression, on peut utiliser le refroidissement à film mince, par ablasion ou par radiation.

**SOLID CONVERTER** 

To remove this message, purchase the

# *I-2-4.Configuration de la chambre :*

La forme de la tuyère influe sur le choix du type de refroidissement. Une forme plus simple et présentant une surface de contacte fluide-parois moins complexe améliore le refroidissement.

# *I-2-5.Le matériau de la chambre :*

Les propriétés du matériau de la chambre affectent profondément le système de refroidissement. La résistance aux températures élevées, associée aux propriétés de conductibilité de chaleur du matériau déterminant le choix du type de refroidissement.Ainsi le refroidissement par ablasion est surtout utilisé sur les matériaux plastiques composites

SOLID CONVERTER PDF

To remove this message, purchase the

# *II.4.3- PERTES DE PRESSION AU NIVEAU DU CIRCUIT REGENERATIF*

# **II.4.3.1-** *Description du circuit:*

La coque du convergent, circuit regénératif, est formée de 360 canaux jointifs de section variable, soudés sur la paroi interne de la chambre de combustion sur leurs arrêtes extérieures et intérieures et ils sont disposés axialement sur seize tranches le long de l'axe de la chambre

La position axiale des noeuds, le rayon interne de la tuyère de la chambre de combustion, le diamètre hydraulique et la section de passage du canal sont donnés dans le tableau suivant:

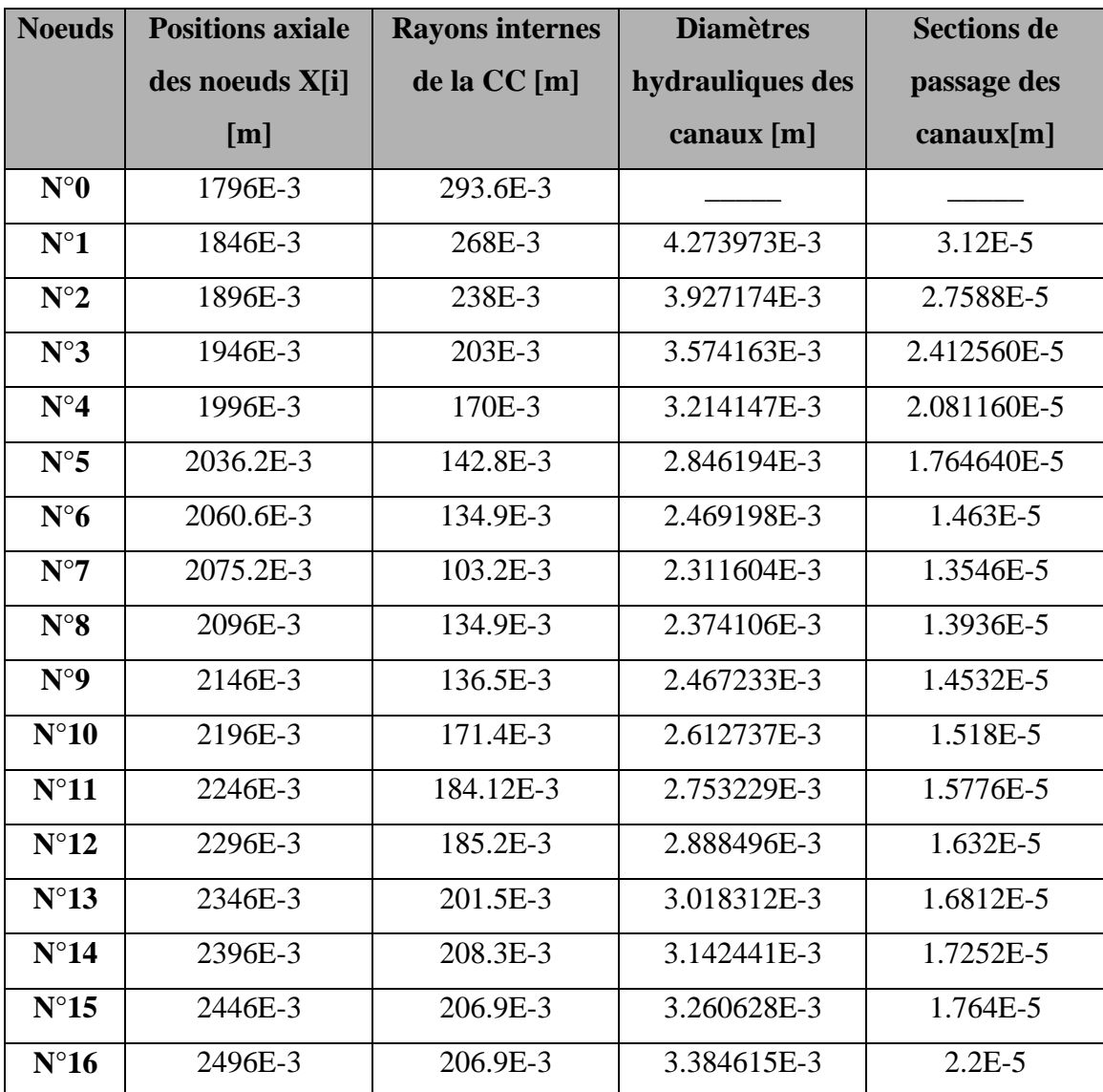

*Tableau (II.3)- Géométrie du circuit regénératif.*

**CONVERT** 

ID

This document was created using

Pour calculer la perte de pression dans le circuit regénératif on est amené a faire une analogie électrique: la pression devient une tension et le débit un courant, on aura alors :

$$
q=\frac{Q_{\text{hy}}}{n}
$$

avec q : Débit traversant un canal en [kg/s].

Qhy : Débit total d'hydrogène allant à la CC.

N : Nombre de canaux (360) dans le circuit regénératif

La perte de pression de tout le circuit est égale à celle au niveau d'un seul canal puisque les canaux sont disposés en parallèle.

**SOLID CONVERTER** 

To remove this message, purchase the

SOLID CONVERTER PDF

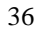

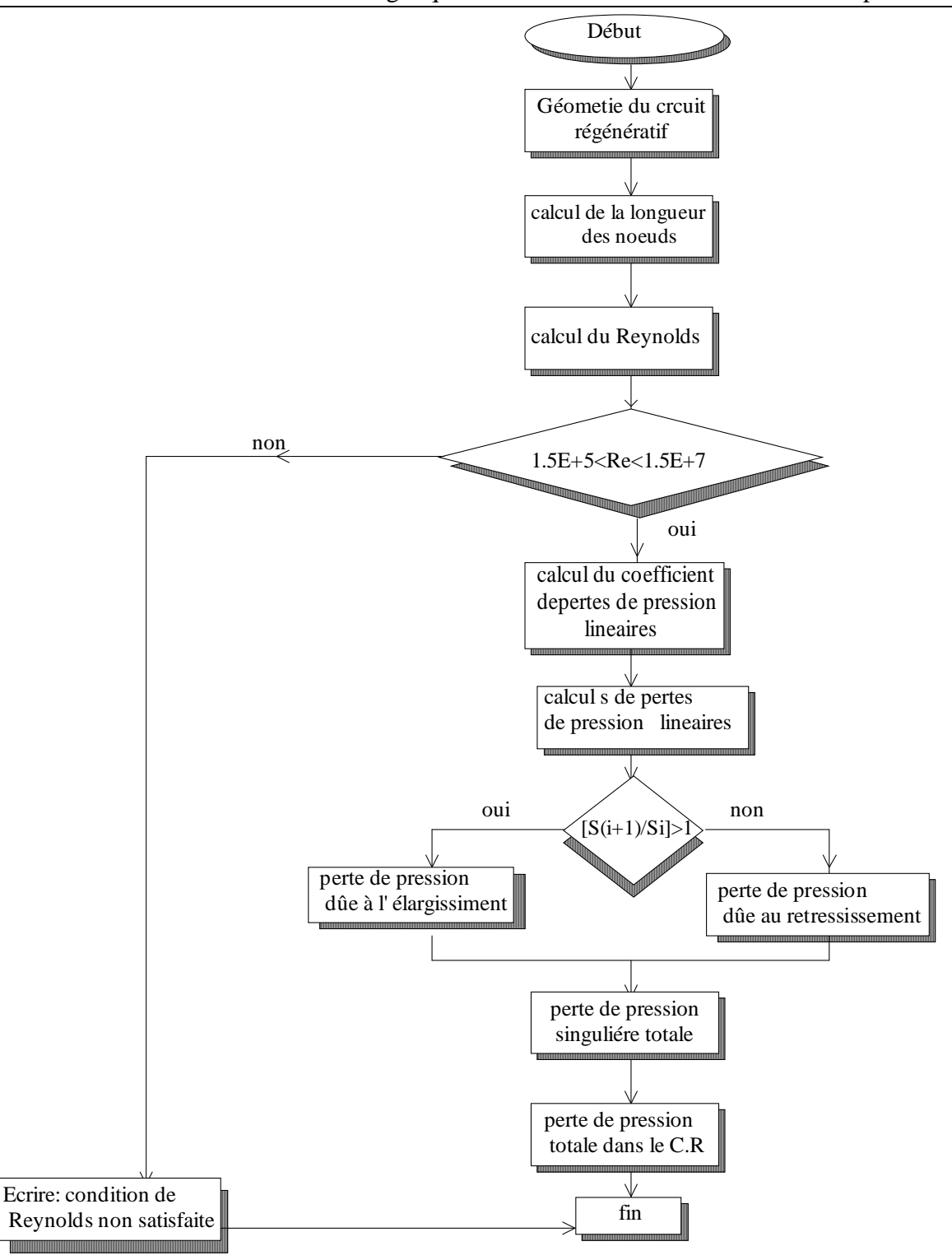

**Figure II.5- Organnigrame de calcul des pertes de pression dans le Circuit Régenératif**

/F

This document was created using

Sol

甴

ID

- IT.

37

To remove this message, purchase the

## *II.4.3.2- Exemple de calcul de perte de pression :*

Un canal est constitué de seize noeuds, notre exemple de calcul va se rapporter au premier noeud seulement puisque les calculs sont identiques pour les autres noeuds. *- Pertes de pression linéaires:*

$$
\Delta P_1 = \text{Rcc}_1 \frac{L_1}{D_{h1}} \frac{q^2}{2 \cdot S_1^2 \cdot \text{Rhoh}}
$$

où ∆P : Perte de pression linéaire en [Pa].

 $\rho_h$  = 70.21 masse volumique de l'hydrogène en [ kg/m<sup>3</sup> ]

Le diamètre hydraulique et la section de passage sont donnés dans le tableau [  $**$ ] Il reste à déterminer la longueur  $L_1$  et le coefficient de perte de pression Rcc<sub>l</sub>.

*- Calcul de L1:*

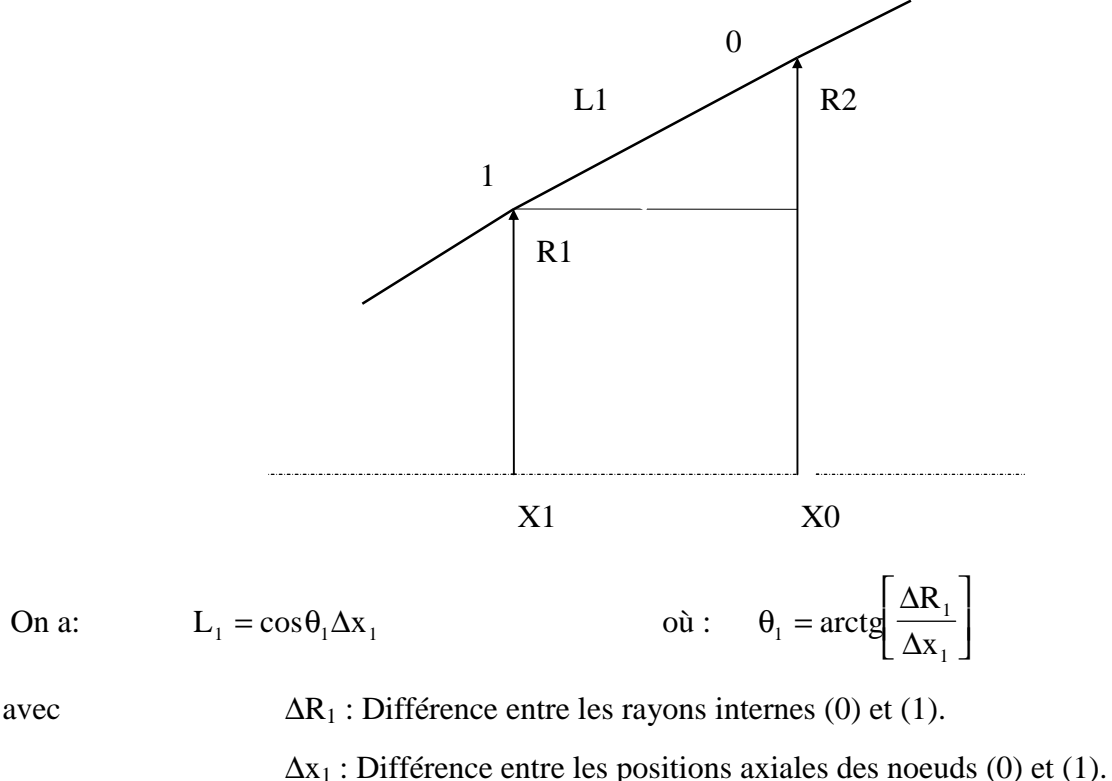

# *- Calcul du coefficient Rcc1:*

Ce coefficient dépend de deux paramètres; du Reynolds donc du régime d'écoulement, et de la hauteur des aspérités dans le noeud qui est égal à 1 µm.

Ce coefficient est donné dans le tableau ci-dessous, fonction du rapport: (Diamètre des aspérités / diamètre hydraulique) pour plusieurs valeurs du nombre de Reynolds.

CONVERT

D

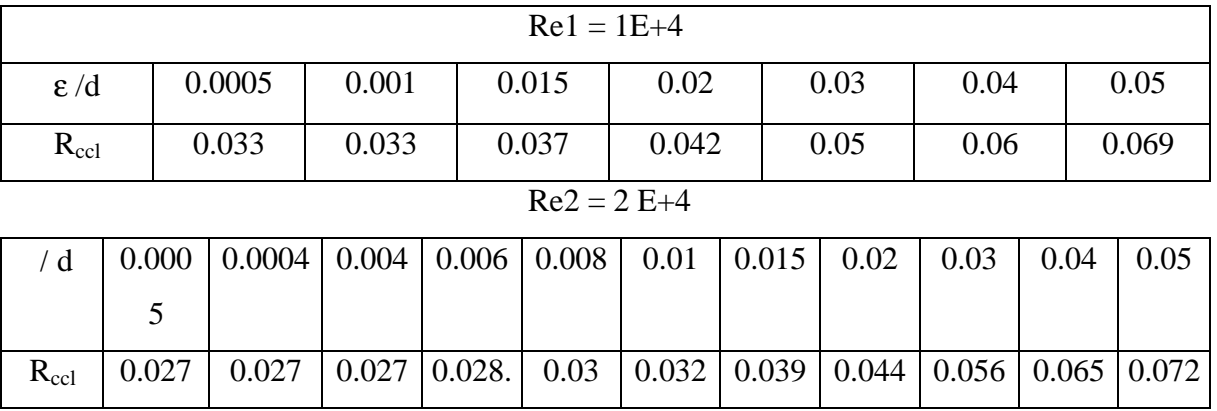

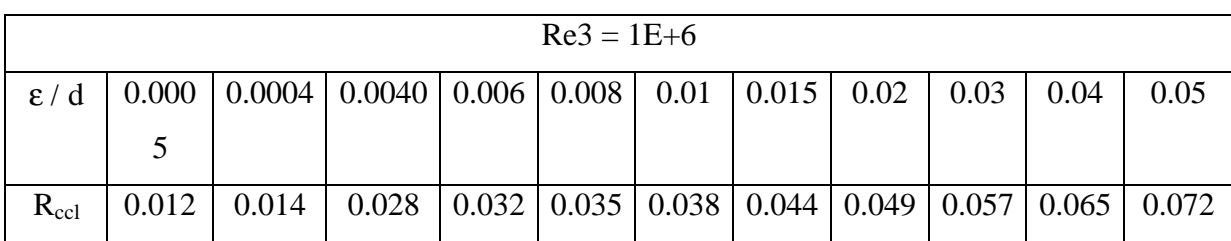

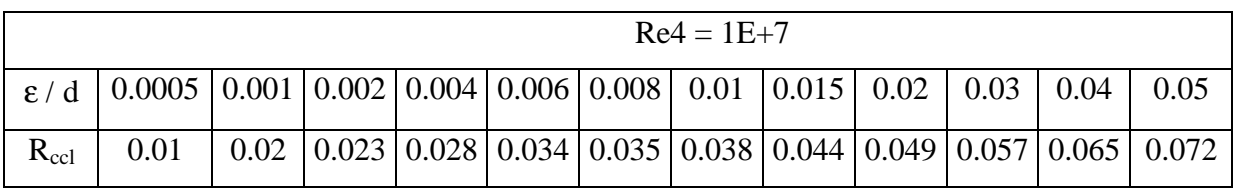

# *- Pertes de pression singulières :*

S

鸟

Les singularités rencontrées au niveau du canal sont :

- Rétrécissement des sections de passage de la première partie du canal, du noeud n°1 jusqu'au noeud n°6:

$$
\Delta P_{\text{sing}} = \text{Rcc}_{\text{s}} \cdot \frac{D_{\text{h2}}}{D_{\text{h1}}} \frac{q^2}{2 \cdot \text{Rhoh} \cdot \text{S}_1^2}
$$

où : D<sub>h2</sub> : Diamètre hydraulique du noeud n°2.

Dh1 : Diamètre hydraulique du noeud n°1.

Rcc<sub>s</sub> : coefficient de perte de pression singulière, fonction du rapport des sections.

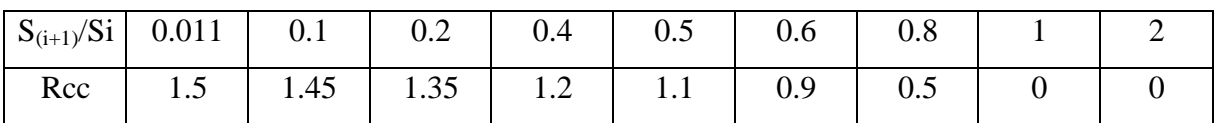

**OLID CONVERTER** 

product at www.SolidDocuments.com

39

Elargissement des sections de passage de la deuxième partie du canal, du noeud n°7 jusqu'au noeud n°16:

$$
\Delta P_{sing} = \frac{q^2}{2 \cdot Rhoh} \left[ \frac{1}{S_i} + \frac{1}{S_{i+1}} \right] \left[ \frac{1}{S_i} - \frac{1}{S_{i+1}} \right]
$$

Deux autres singularités se présentent au niveau du canal :

- Une première à l'entrée; la perte de pression est donnée par la formule:

$$
\Delta P_{sing} = 0.25 \cdot \frac{q^2}{2 \cdot Rhoh \cdot S_{16}}
$$

**-** Une deuxième à la sortie du canal; la perte de pression est donnée par:

$$
\Delta P_{sing} = 0.5 \cdot \frac{q^2}{2 \cdot Rhoh \cdot S_{16}}
$$

# *II.5- CALCUL DES PUISSANCES ABSORBEES PAR LES POMPES HYDRAULIQUES*

Les puissances des deux pompes sont donnes par les formules :

\n
$$
\text{Pupo} = Q_{\text{tox}} \frac{(\text{Pspo} - \text{Pro})}{\eta_{\text{Po}} \cdot \text{Rhoo}}
$$
\n \quad \text{côte Oxygene.}

\n\n $\text{Puiph} = Q_{\text{thy}} \frac{(\text{Psph} - \text{Prh})}{\eta_{\text{Ph}} \cdot \text{Rhoh}}$ \n \quad \text{côte Hydrogène.}

#### *II.5.1- CALCUL DES RENDEMENTS*

Ce calcul se fait par les polynômes ci dessous qui ont été obtenus en linéarisant des

courbes définies par la NASA.

$$
400 < \text{Ns} < 1000 \qquad \eta = 0.48 + 0.3 \left( \log \left( \frac{\text{Ns}}{400} \right) \right) / \left( \log 2.5 \right)
$$

$$
1000 < Ns < 2000 \qquad \eta = 0.79 + 0.12 \left( \log \left( \frac{Ns}{1000} \right) \right) / (\log 2)
$$

$$
2000 < Ns < 3000 \qquad \eta = 0.91 + 0.01 \left( \log \left( \frac{Ns}{2000} \right) \right) / \left( \log 1.5 \right)
$$

$$
3000 < Ns < 7000 \qquad \eta = 0.92 - 0.02 \left( \log \left( \frac{Ns}{3000} \right) \right) / \left( \log \frac{7}{3} \right)
$$

**OLID CONVERT** 

This document was created using

| Partie I                   | Bilan énergétique du moteur                                                                                      |
|----------------------------|----------------------------------------------------------------------------------------------------|
| $7000 < \text{Ns} < 20000$ | $\eta = 0.9 - 0.07 \left( \log \left( \frac{\text{Ns}}{7000} \right) \right) / \left( \log \frac{20}{7} \right)$ |

avec Ns : Vitesse spécifique définie par:  $Ns = N \cdot Q^{0.5} / H^{0.75}$ 

- N : Vitesse de rotation de la pompe [tr/mn].
- Q : Débit traversant la pompe en [kg/s].
- H : Hauteur manométrique en [m].

L'application des formules ci dessus nous donne un rendement égale à 77.71% pour la pompe à oxygène. Dans un souci de vérification avec le logiciel **Amstrong**, nous allons prendre le rendement, donné au départ de 74%. Ce décalage est certainement dû à un défaut de linéarisation ou de rédaction (sur laquelle nous nous somme basé).

# *II.6- CALCUL DE LA PRESSION AU GENERATEUR DE GAZ*

La pression du générateur de gaz s'exprime par :

$$
P_{gg} = P_{spo} - \Delta P.
$$

Avec :  $P_{spo}$ : Pression de sortie de la pompe à oxygène [bar].

∆P : Perte de pression que subit le fluide depuis la sortie de la pompe jusqu'à l'entrée dans le générateur de gaz (fig II.6).

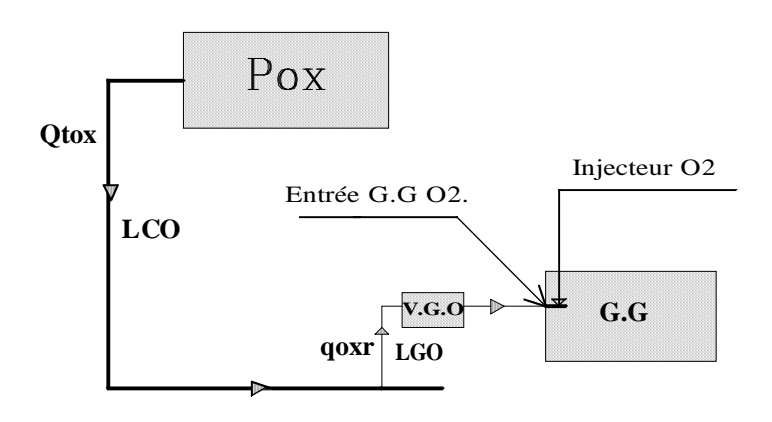

**Figure II.6 -Schéma de calcul de la pression au G.G.**

*II.7- CALCUL DES CARACTERISTIQUES DE SORTIE DU GENERATEUR DE GAZ ET DE LA CHAMBRE DE COMBUSTION.*

D GON

Partie I Bilan énergétique du moteur Chapitre II

Les approximations ci-après, définies par la NASA, sont utilisées pour la modélisation

de la combustion dans le générateur de gaz ainsi que dans la chambre de combustion.

Elles sont toutes fonctions du rapport de mélange  $R_m$  qui fait partie du cahier des

charges.

#### *II.7.1- Approximation de la température de combustion*

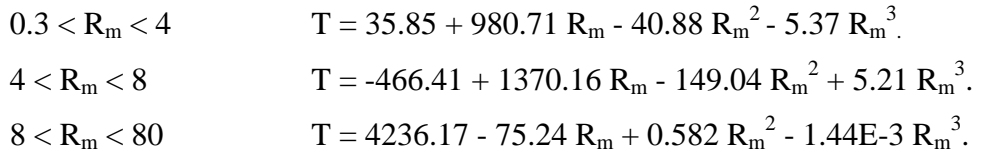

#### *II.7.2- Approximation du rapport des chaleurs spécifiques*

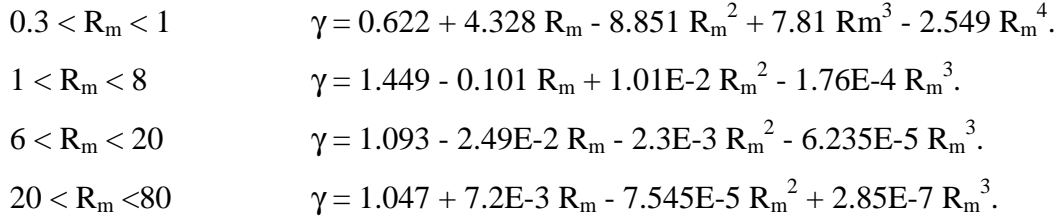

#### *II.7.3- Approximation de la masse molaire*

 $0.3 < R_{\rm m} < 14$   $M = 1.8433 + 2.316 R_{\rm m}$  - 657.18E-4  $R_{\rm m}^{2}$  - 191.77E-6  $R_{\rm m}^{3}$ .

 $14 < R_m < 80$   $M = 10.565 + 1.05 R_m - 2.53E - 2 R_m^2 - 2.88E - 4 R_m^3 - 1.24E - 6 R_m^4$ . On en déduit :

#### *II.7.4- Constante des gaz de combustion*

$$
R = \frac{Ru}{M}
$$

avec  $Ru = 8.31434 [J/mole / {}^{\circ}K]$  Constante des gaz universelle.

*II.7.5- Chaleur spécifique à pression constante des gaz*

$$
Cp = \frac{\gamma}{\gamma - 1} R
$$

*II.7.6- Calcul du rapport de mélange de la chambre de combustion*

D

$$
Rm_C = \frac{Q_{ox}}{Q_{hy} - Q_{dump}}
$$

CONVERT

42

# *II.8- COTE TURBINE*

# *II.8.1- CALCUL DES TEMPERATURES ENTREE TURBINES*

**-** Température entrée turbine Oxygène :

$$
T_{eto}=T_g
$$

- Température entrée turbine Hydrogène :

$$
T_{\text{eth}}=T_{\text{g}}
$$

D'autre part les caractéristiques des gaz brûlés traversant les turbines y compris : la chaleur spécifique à pression constante, la constante des gaz de combustion, le rapport des chaleurs spécifiques et la masse molaire sont celles du générateur de gaz.

## *II.8.2- CALCUL DES DEBIT TRAVERSANT LES TURBINES*

Les gaz produits par la combustion de l'hydrogène et de l'oxygène dans le générateur de gaz sont acheminés vers les deux turbines, chacune d'elle est traversée par un débit qui vaut d'après la définition:

$$
q_p = \rho \, V \, S
$$

En utilisant les relations de la gazodynamique on aura la suivante :

$$
q_{P} = ScT \cdot Pte \sqrt{\frac{\gamma}{R \cdot Tte} \left(\frac{2}{\gamma + 1}\right)^{\frac{\gamma + 1}{2(\gamma - 1)}}}
$$

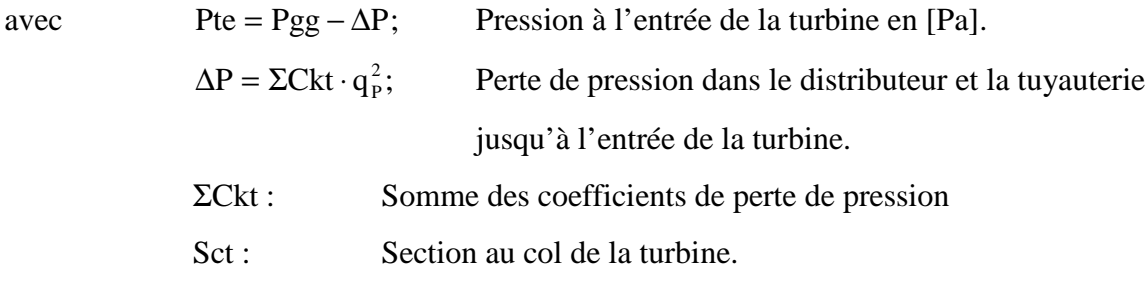

On en déduit que le débit traversant la turbine résulte de la résolution d'une équation du second degré :

$$
Aq_P^2 + Bq_P + C = 0
$$

où :

$$
A = \text{Sct} \cdot \Sigma \text{Ckt} \sqrt{\frac{\gamma}{R \cdot \text{Tte}} \left(\frac{2}{\gamma + 1}\right)^{\frac{\gamma + 1}{\gamma (\gamma + 1)}}} \qquad B = -1 \text{ C} = -\text{Sct} \cdot \text{Pgg} \sqrt{\frac{\gamma}{R \cdot \text{Tte}} \left(\frac{2}{\gamma + 1}\right)}
$$

**OLID CONVERTER** 

This document was created using

43

## *II.8.3- CALCUL DES TEMPERATURE DE SORTIE*

En écrivant que la puissance transmise par la turbine est égale à celle reçue par la

pompe il vient :

$$
Pui = Cp \cdot q_P (Tte - Tts)
$$
  
d'où:  

$$
Tts = Tte - \frac{Pui}{Cp \cdot q_P}
$$

# *II.8.4- CALCUL DES PRESSIONS DE SORTIE*

La pression de sortie est exprimée par :

$$
Pts = \frac{q_P}{\text{Sce}\sqrt{\frac{\gamma}{R \cdot \text{Tts}} \left(\frac{2}{\gamma + 1}\right)^{\frac{\gamma + 1}{\beta(\gamma - 1)}}}}
$$

avec Sce : Section du col de la tuyère d'échappement auxiliaire.

Tts : Température de sortie de la tuyère.

# *II.9- COMPOSITION DES DEBITS SORTANTS DU GENERATEUR DE GAZ*

La combustion des gaz dans le cas stoechiométrique se fait selon la réaction suivante :

$$
H_2 + \frac{1}{2}O_2 \rightarrow H_2O
$$

donc le rapport de mélange stoechiométrique est :

$$
Rms = \frac{q_{02}}{q_{H2}}
$$

Pour une unité de temps

2 g/mole d'hydrogène nécessite ½ (32 g/mole) d'oxygène pour qu'il y ait combustion parfaite.

$$
Donc \t\t Rms =
$$

$$
ms = \frac{16}{2} = 8
$$

Dans la réalité deux cas se pressentent :

- *Excès d'hydrogène* : (Rmg < 8):

$$
2H_2 + \frac{1}{2}O_2 \Rightarrow H_2O + H_2
$$

**SOLID CONVERTE** 

$$
q_{oxr} + q_{hyr} = q_{H2O} + q_{H2}
$$
\n
$$
q_{H2} = q_{oxr} + q_{hyr} - q_{H2O}
$$
\n
$$
q_{H2} = q_{oxr} \left[ 1 + \frac{q_{hyr}}{q_{oxr}} \right] - q_{H2O}
$$
\n
$$
q_{H2} = q_{oxr} \left[ 1 + \frac{1}{Rmg} \right] - q_{H2O}
$$

This document was created using

To remove this message, purchase the product at www.SolidDocuments.com Dans le cas stoechiométrique :

$$
q_{H2O} = q_{oxr} + q_{hyr1} = q_{oxr} \left[ 1 + \frac{q_{hyr1}}{q_{oxr}} \right] \Rightarrow q_{H2O} = q_{oxr} \left[ 1 + \frac{1}{Rms} \right]
$$
  

$$
q_{H2} = q_{oxr} \left[ 1 + \frac{1}{Rmg} \right] - q_{oxr} \left[ 1 + \frac{1}{Rms} \right]
$$
  

$$
q_{H2} = q_{oxr} \left[ \frac{1}{Rmg} - \frac{1}{Rms} \right] \qquad \text{et} \qquad q_{H2O} = q_{oxr} + q_{hyr} - q_{H2}
$$

donc

- Excès oxygenes (Rmg 
$$
> 8
$$
):

$$
H_2 + \frac{3}{2}O_2 \Rightarrow H_2O + O_2
$$
  
\n
$$
q_{oxr} + q_{hyr} = q_{H2O} + q_{O2} \qquad \qquad q_{O2} = q_{oxr} + q_{hyr} - q_{H2O} = q_{oxr} \left[ 1 + \frac{1}{Rmg} \right] - q_{H2O}
$$

dans le cas stoechiométrique :

q q

q H2O = q oxr1 + q hyr où : q q q oxr1 = oxr − O2 q q q q H O hyr oxr hyr <sup>2</sup> = 1+ ⇒ q q [ Rms] H2O = hyr 1+ donc: q q ( ) Rmg q q Rms <sup>O</sup> oxr hyr oxr 2 1 1 = + 1 − + Rms Rmg O2 <sup>=</sup> oxr <sup>1</sup><sup>−</sup> et q q q q H2O = oxr + hyr − O2

# *II.10- CALCUL DES POUSSEES AUXILIAIRES*

Les gaz alimentants les deux turbines sortent par les deux tuyères en donnant des

poussées auxiliaires, leur expression est donnée par :

$$
F = A_e (P_e - P_a) + q^2_{ex} \rho_e A_e
$$

et en faisant intervenir le débit masse :

$$
F = A_e (P_e - P_a) + D V_{ex}.
$$

Où :

 $V_{ex}$ : Composante moyenne sur l'axe X de la vitesse  $q_e$  dans la section de sortie  $A_e$ .

D : Débit masse global de propergol.

Pe: Pression statique dans la section de sortie.

P<sup>a</sup> : Pression atmosphérique de l'ambiance.

**OLID CONVERT** 

45

product at www.SolidDocuments.com

# *CONCLUSION*

Nous avons mène une étude théorique du moteur fusée, dans le but de déterminer ces performances; le moteur en question a été divise en deux grandes parties :

- La chambre de combustion.

- Le dump cooling.

Pour déterminer le flux net évacue par les canaux de refroidissement ( alimentation du moteur en H2 ). Nous avons procède par une méthode semi analytique en faisant appel à la théorie des échangeurs.

Nous avons pu remarque une bonne concordance de ces résultats avec ceux trouves dans la littérature avec un flux net échangé dans la chambre de combustion de 20 Mw.

Par contre au niveau du dump cooling le flux net échangée reste très faible car il est d'environ 5 Mw

En conclusion nous pouvons dire que cette méthode permet des calculs très rapides et simples, dans la phase d'avant projet de ce type de situation.

**SOLID CONVERTER** 

# *CONCLUSION GENERALE*

Durant ce projet, nous avons appris à calculer globalement un système aussi complexe qui est celui de la fusée d'ARIANE 4. En effet, ce dernier constitue un ensemble de soussystèmes énergétiques présentant chacun un certain degré de difficulté.

Avec le peu de données qui nous a été communiqué, nous avons quand même pu définir tous les sous-systèmes du propulseur fusée en suivant une démarche qui nous a conduit à des résultats satisfaisants dans la majorité des cas; et ce en se servant de la mécanique des fluides pour déterminer les pertes de charge , de la gazodynamique et de la thermodynamique pour déterminer les paramètres caractérisants l'écoulement des fluides (gaz de combustion, fluide de refroidissement) et enfin le transfert de chaleur servant ainsi à la détermination du flux de chaleur pour le refroidissement de la chambre de combustion.

**SOLID CONVERTER PDF** 

To remove this message, purchase the

product at www.SolidDocuments.com

甴